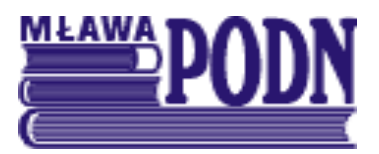

## 06-500 Mława, ul. Władysława Stanisława Reymonta 4 tel./fax. 023/654-32-47; [www.podnmlawa.pl;](http://www.podnmlawa.pl/) e-mail:odnmlawa@wp.pl

# Materiał do pracy zdalnej z uczniami

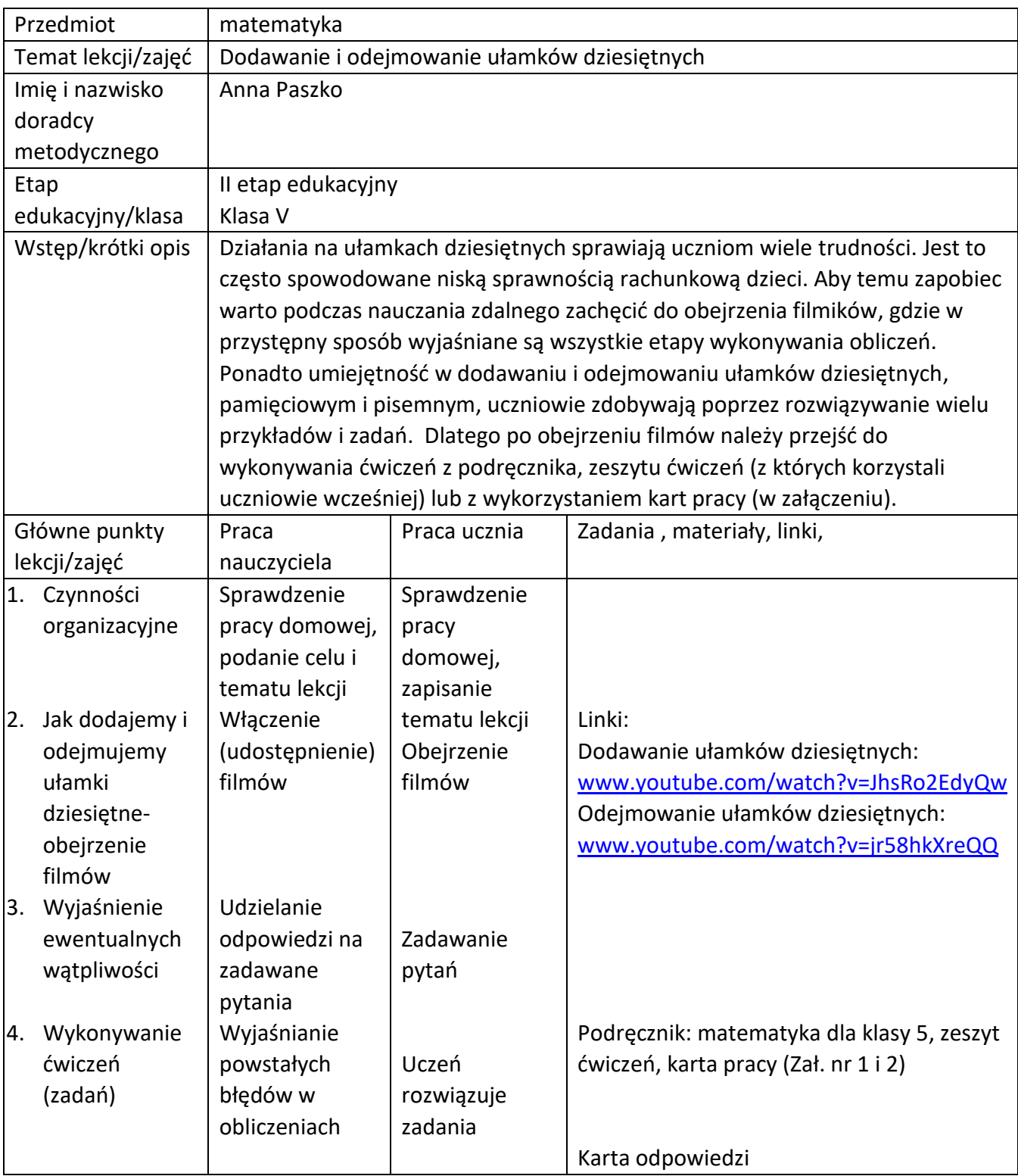

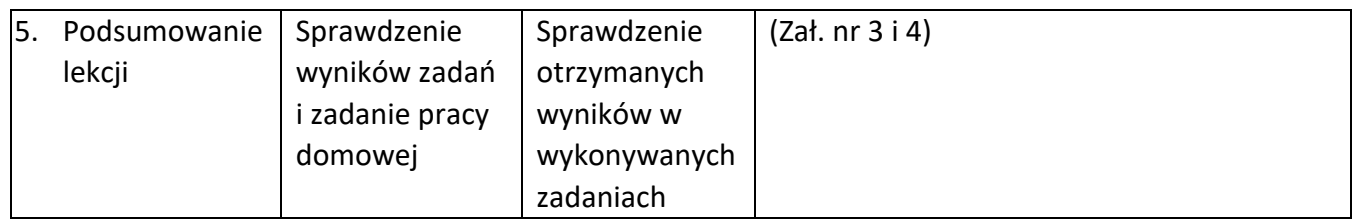

## Zał. 1

# Dodawanie i odejmowanie ułamków dziesiętnych - karta pracy IV.2.1

Oblicz w pamięci. Zapisuj na kartce same wyniki. > Jeśli poprawnie rozwiążesz przykłady a), b) i c) z jednego poziomu, możesz przejść na następny poziom. Jeśli nie – rozwiąż wszystkie przykłady z tego poziomu i dopiero wtedy przejdź na następny.

#### Poziom A

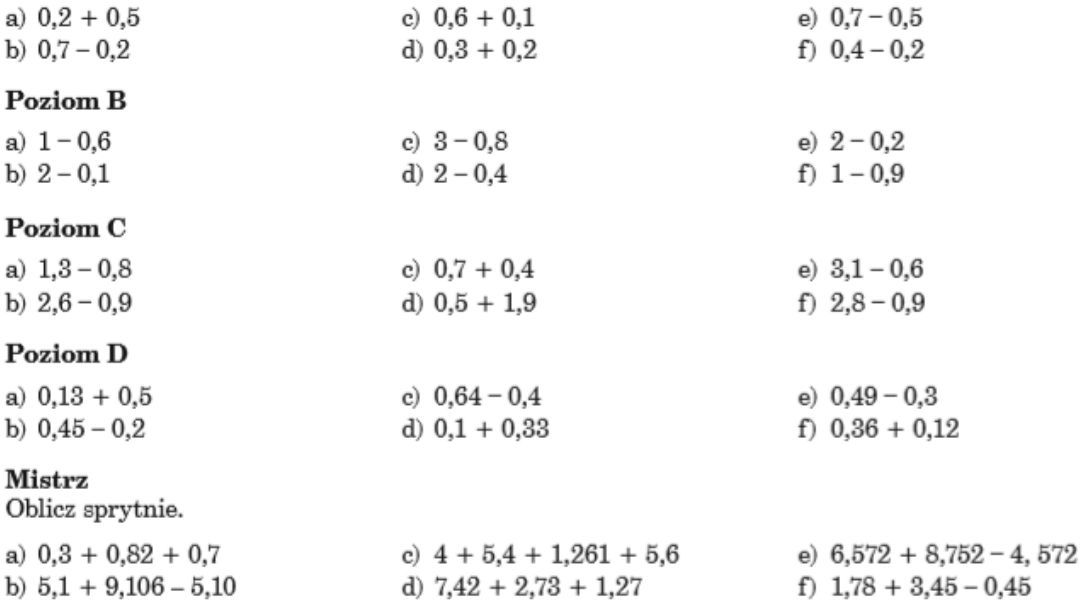

# Dodawanie i odejmowanie ułamków dziesiętnych - karta pracy IV.2.2

Oblicz pisemnie. > Jeśli poprawnie rozwiążesz przykłady a) i b) z jednego poziomu, możesz przejść na następny poziom. Jeśli nie – rozwiąż wszystkie przykłady z tego poziomu i dopiero wtedy przejdź na następny.

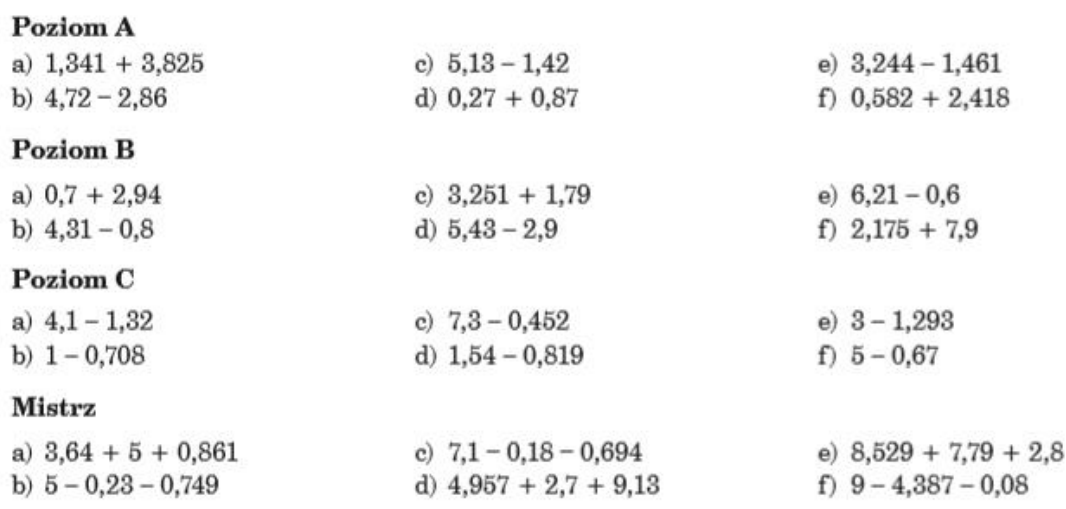

#### Zał. 3

### Dodawanie i odejmowanie ułamków dziesiętnych – karta pracy IV.2.1

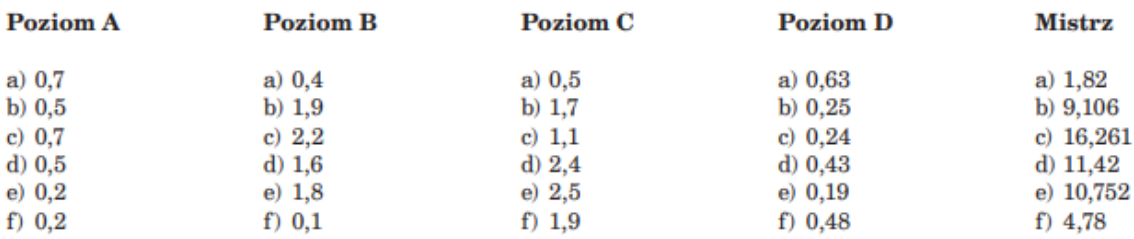

#### Zał. 4

## Dodawanie i odejmowanie ułamków dziesiętnych – karta pracy IV.2.2

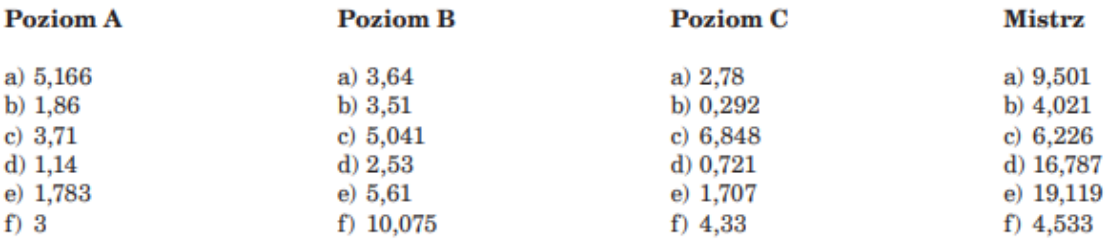

Zał. 2